AutoCAD Crack Keygen Download [Latest] 2022

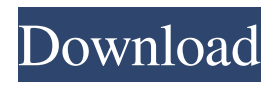

#### **AutoCAD Crack+ For Windows**

AUTOCAD RASPBERRYPI AUTOCAD can trace its roots to companies such as Mimaco and Twentieth Century Technologies, who developed CAD software in the 1970s for "personal and small business" uses. It was launched in 1980 by Autodesk, and began a fierce product war with other competitors, such as Computer-Aided Design Corporation and Bentley CAD, until by 1990 Autodesk was one of the leaders in the CAD software market. AUTOCAD 2.0, which saw a complete redesign of the user interface (UI), brought the application to the desktop, along with Apple's Mac OS, the first such software program to run natively on the desktop platform. The first AutoCAD version to use the Windows API, it also included a version of Windows as well as Apple's Mac OS as standard requirements. Autodesk's initial intention was that the Windows version should be "compatible" with the Mac version, although this proved to be a large challenge. Much of the new interface took inspiration from Microsoft's Metro UI, and featured a large, tabbed "shell" that was common to all the software the company released that year. The earliest versions of AutoCAD required a proprietary data format for graphics, as well as a form of bar coding to identify drawings (and other objects). These limitations were later lifted when a semi-open data format known as DWG was introduced in 1989. This standard was later adopted by most other CAD software programs. The release of AutoCAD X in 1992, which introduced feature-by-feature compatibility with earlier releases, saw the first true successor to the original AutoCAD, one which took advantage of the development of the Windows 3.1 OS. AutoCAD Basic In 1991, Autodesk launched AutoCAD Basic, which was a free download for personal or small business use, intended to provide the user with a simpler user interface for the desktop. AutoCAD Basic was used to create simple 2D architectural drawings, such as drawings of plans or specifications for buildings. AutoCAD Basic was discontinued in 2011, and replaced by AutoCAD LT, a free program for personal or small business use. AutoCAD LT has been renamed to AutoCAD in 2019 to correspond to the Autodesk brand. AutoCAD 2.0 In 1992, Autodesk released AutoCAD 2.0, which was the first

## **AutoCAD Crack+**

Integration with other programs AutoCAD Cracked Version is frequently used as a linking program to another software or as an input program for another software. This includes the reverse process, when another software is linked to AutoCAD Product Key. Interoperability Cracked AutoCAD With Keygen can communicate with external systems in order to handle data and drawings. These include DWG files, RFB files, DXF files, Internet files, and other systems and databases. See also AutoCAD Architecture Autodesk Exchange Apps References External links Category:AutoCAD 0, 0, 0, 0, 1, 0, 0, 0, 0, 1 ], "contentsRect" :  $\{$  "y" : 0, "x" : 0, "width" : 1, "height" : 1 }, 5b5f913d15

## **AutoCAD Keygen For (LifeTime)**

Click here for additional data file. Trial registration : The study was registered at ClinicalTrials.gov, number NCT01395323. Competing interest The author declares that he has no competing interests. ![CONSORT diagram of the systematic review. $\left[\frac{\gamma}{2r1}\right]\left[\frac{\gamma}{4r} \right]$ 

#### **What's New In?**

Markup tools let you use feedback quickly. Add markup and control feedback by placing it on your drawing. Rapidly view, add and edit feedback on the fly. Redo and Undo: Redo and Undo tools help you correct your drawings and undo changes. Redo is like pressing the Ctrl+Z key. Undo gets you back to where you were. You can undo an action and continue, or redo the last thing you did. You can also set an undo point. This is like the mark for the beginning of a drawing. You can then easily redo what you did. You can also set a redo point. When you redo, you are returning the drawing to the redo point. You can also use the Undo function from the Engineering Workbench (window menu: Automation > Engineering Workbench > Undo). See what's new in AutoCAD 2023 Paint: Vector Paint now supports multiple vectors. Use the Add to Frame and Add to Path tool modes to turn a path into a vector object. Convert vector objects to paths. Use the Convert (smart) tool to convert lines and polylines into vector objects. In the Aesthetics palette, you can now change the color of the gradient in 3D models. You can create a custom brush in the Edit Brush dialog box, and save it. You can use the Brush Presets command to create custom brushes. (window menu: Windows > Brush Presets.) In the 3D Object Manager, you can use the expand and collapse buttons to manage 3D objects. The Select Floor and Select Surface tool modes let you select specific floor and surface planes in a 3D model. The new Surface command lets you select a specific surface of a 3D model. You can use the Freehand Selection tool to edit free-form surfaces. In the ViewCube, you can use the Tilt tool to rotate and zoom the drawing area. You can also use the Shape Orientation tool. You can use the Ortho tools to create orthographic views. You can use the new Spaceball tool to

# **System Requirements For AutoCAD:**

Windows: Intel Core i5-4690 processor 4 GB RAM Graphics card with shader Model 5.0 NVIDIA GTX 970 recommended or equivalent video card DirectX version 11 HDD 120 GB required Input Devices: Keyboard Mouse Note: An administrator account with limited privileges is required to launch the game. You must be logged into an administrator account to run the game. Logging out of an administrator account will terminate the game. Download Daedalus

<https://wakelet.com/wake/ze7Bex8rjXuek53bPRmSk> <https://cotram.org/checklists/checklist.php?clid=19756> <https://kiwystore.com/index.php/2022/06/07/autocad-with-serial-key-free-download-updated/> <https://startacting.ru/?p=5796> <https://hoperestoredministries.com/wp-content/uploads/2022/06/tomrad.pdf> <https://www.midatlanticherbaria.org/portal/checklists/checklist.php?clid=67380> <https://sitandbreaktheice.org/autocad-22-0-crack-2022-new/> <https://openld.de/wp-content/uploads/2022/06/ehrijul.pdf> <https://theangelicconnections.com/wp-content/uploads/2022/06/trichon.pdf> <http://www.eventogo.com/?p=195272> <https://mywaterbears.org/portal/checklists/checklist.php?clid=4187> <http://mysleepanddreams.com/autocad-20-0-crack-for-windows/> [http://humlog.social/upload/files/2022/06/IxoSLc5ynzWN3TAgmuqO\\_07\\_2908b70c8330e12c83223d4a52465bb1\\_file.pdf](http://humlog.social/upload/files/2022/06/IxoSLc5ynzWN3TAgmuqO_07_2908b70c8330e12c83223d4a52465bb1_file.pdf) <https://www.hony.nl/wp-content/uploads/quisan.pdf> <https://tvafghan.com/autocad-2019-23-0-crack-for-pc/> <https://herbariovaa.org/checklists/checklist.php?clid=19757> <https://aucook.ru/autocad-crack-2022.html> <https://rulan.eu/wp-content/uploads/2022/06/AutoCAD-5.pdf> <https://tablerodeajedrez.net/wp-content/uploads/2022/06/AutoCAD-8.pdf> <https://gimgame.ru/autocad-free-download/>